## Fruit Addition Sheet

Add the number of each fruit together and put the total in the box

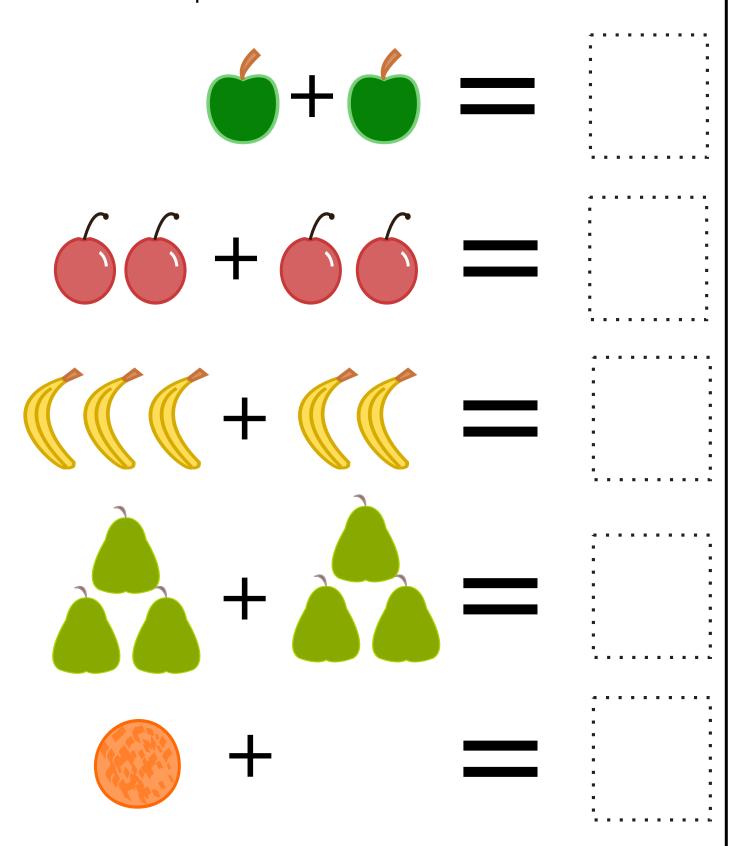

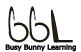